Υποστηρικτικές<br>. Λειτουργίες

Διεύθυνση Προμηθειών Λειτουργιών Παραγωγής

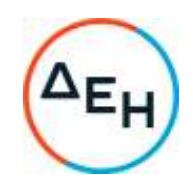

## Αριθμός Πρόσκλησης: ΔΠΛΠ - 903203

Αντικείμενο: Προμήθεια πλήρων αντλιών υψηλής πίεσης καυσίμου high pressure injection pump, Wartsila Part No 165 180, make: L'orange, type: PFO-G015BH για τις μονάδες Wartsila τύπου W46V18

## **ΣΥΜΠΛΗΡΩΜΑ Νο 2**

Με το παρόν Συμπλήρωμα Νο2 διευκρινίζεται ότι πρόσκληση ΔΠΛΠ-903203 για την προμήθεια αντλιών υψηλής πίεσης καυσίμου αφορά την μονάδα Wartsila W46V18 του ΑΗΣ ΚΑΤΤΑΒΙΑΣ

+30 210 5230301 +30 210 5234301